# **QGIS Application - Bug report #14177**

## **rules based labeling not saved**

*2016-01-27 04:51 AM - Kurt Ludikovsky*

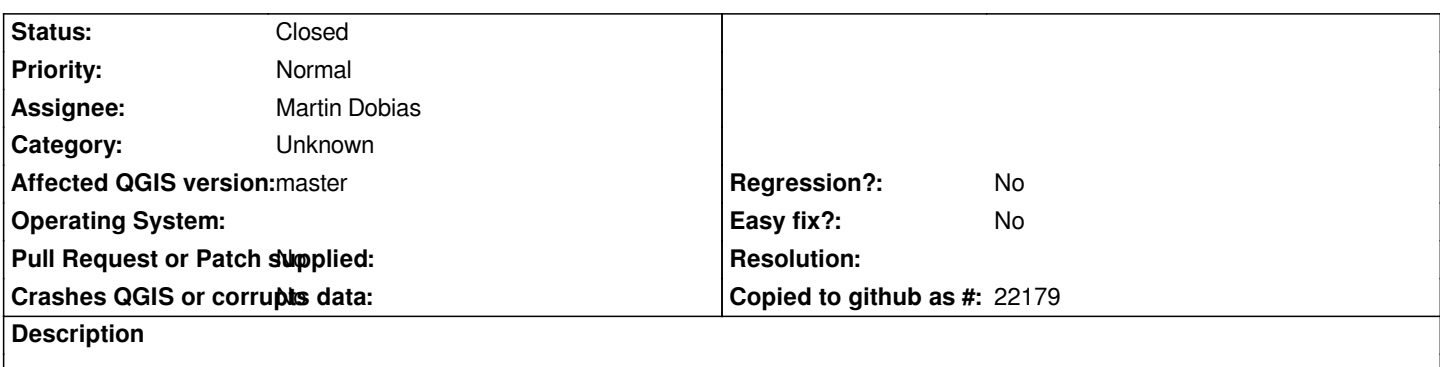

*In rules based labaling of a vector layer the position of the layer is not saved when it is refered to a attirbute field.*

### **Stesp to reproduce:**

- *1. create a layer with some points having name, type, position*
- *2. create a rule that uses the position attribute to set the position of the label (0-7)*
- *3. save the project*
- *4. reload the proejct*
- *5. the label position reference to the position field will be lost an having a fixed value (7)*

*Version : 2.12.3 64bit Win 7/64*

#### **Associated revisions**

**Revision 5d466417 - 2016-01-28 10:48 AM - Martin Dobias**

*Fix loading of QgsDataDefined from XML (fixes #14177)*

#### **History**

#### **#1 - 2016-01-28 01:44 AM - Martin Dobias**

*- Assignee set to Martin Dobias*

#### **#2 - 2016-01-28 01:50 AM - Martin Dobias**

*- Status changed from Open to Closed*

*Fixed in changeset commit:"5d466417af7966a91ab490429a6ee775fa0269a5".*

#### **#3 - 2017-09-22 10:05 AM - Jürgen Fischer**

*- Category set to Unknown*

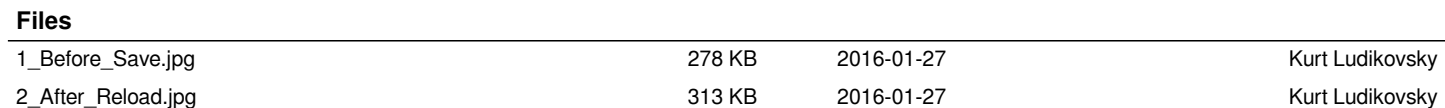